**FA System and Application co.,Ltd.**

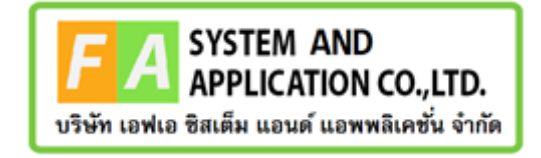

#### **FA System and Application co.,Ltd.**

36 Tiwanon Rd, Talad Khwan , Muang Nonthaburi , Nonthaburi 11000

**คู่มือการใช้งานระบบจัดการคำขอวินิฉัยผลิตภัณฑ์สุขภาพสำหรับเจ้าหน้าที่ OSSC**

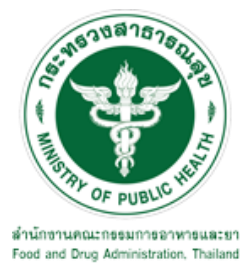

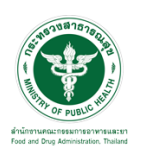

### **สารบัญ**

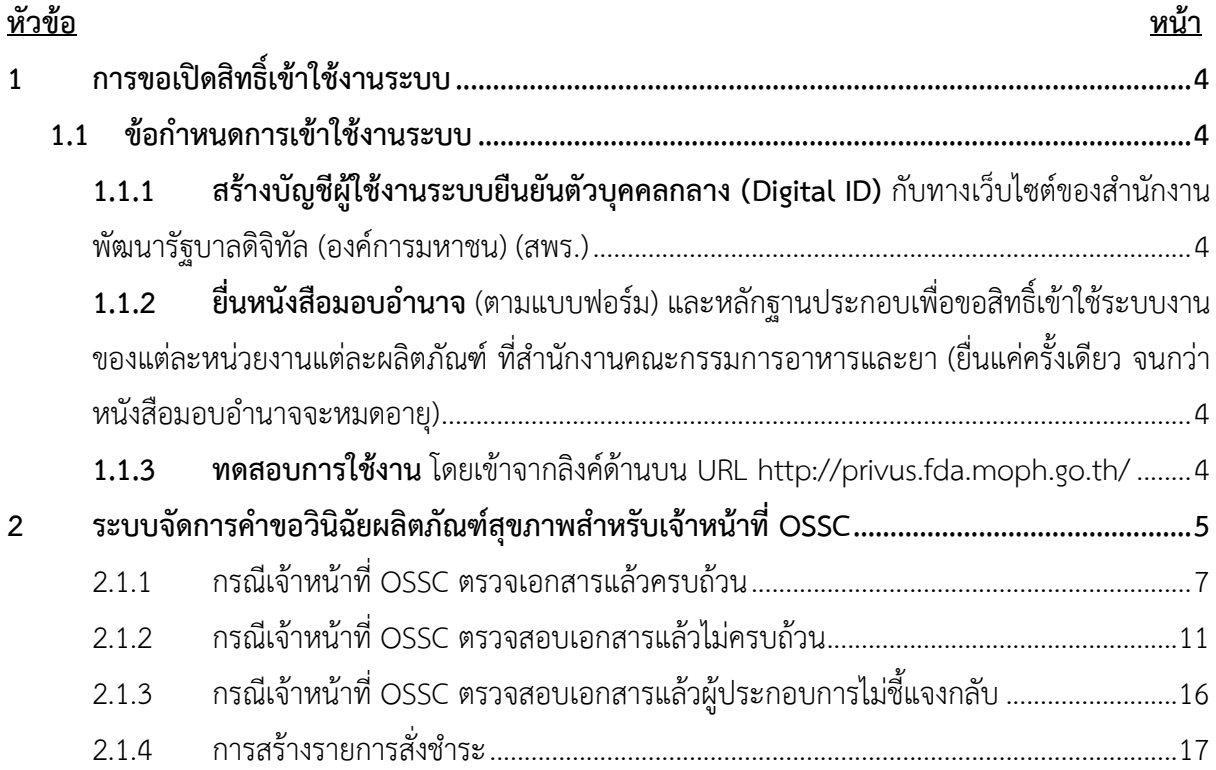

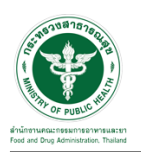

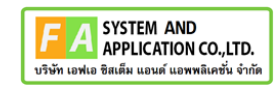

# <u>สารบัญรูปภาพ</u>

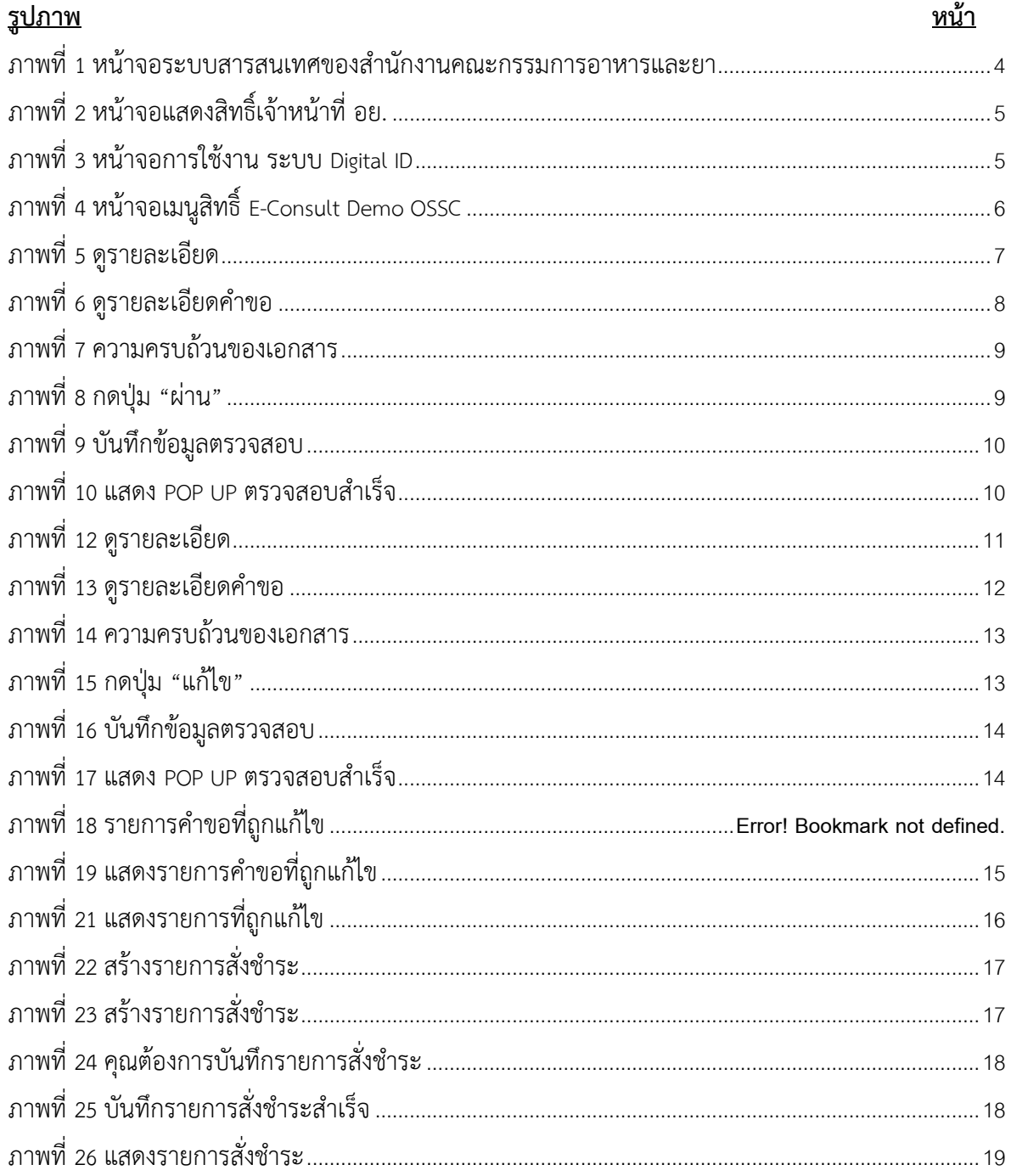

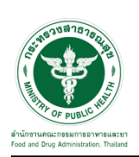

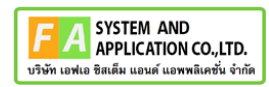

- <span id="page-3-0"></span>**1 การขอเปิดสิทธิ์เข้าใช้งานระบบ**
- <span id="page-3-3"></span><span id="page-3-2"></span><span id="page-3-1"></span>**1.1 ข้อกำหนดการเข้าใช้งานระบบ**
	- **1.1.1สร้างบัญชีผู้ใช้งานระบบยืนยันตัวบุคคลกลาง (Digital ID)** กับทางเว็บไซต์ของสำนักงาน พัฒนารัฐบาลดิจิทัล (องค์การมหาชน) (สพร.)
	- **1.1.2ยื่นหนังสือมอบอำนาจ** (ตามแบบฟอร์ม) และหลักฐานประกอบเพื่อขอสิทธิ์เข้าใช้ระบบงานของ แต่ละหน่วยงานแต่ละผลิตภัณฑ์ที่สำนักงานคณะกรรมการอาหารและยา (ยื่นแค่ครั้งเดียว จนกว่า หนังสือมอบอำนาจจะหมดอายุ)
	- **1.1.3 ทดสอบการใช้งาน** โดยเข้าจากลิงค์ด้านบน URL http://privus.fda.moph.go.th/

<span id="page-3-5"></span><span id="page-3-4"></span>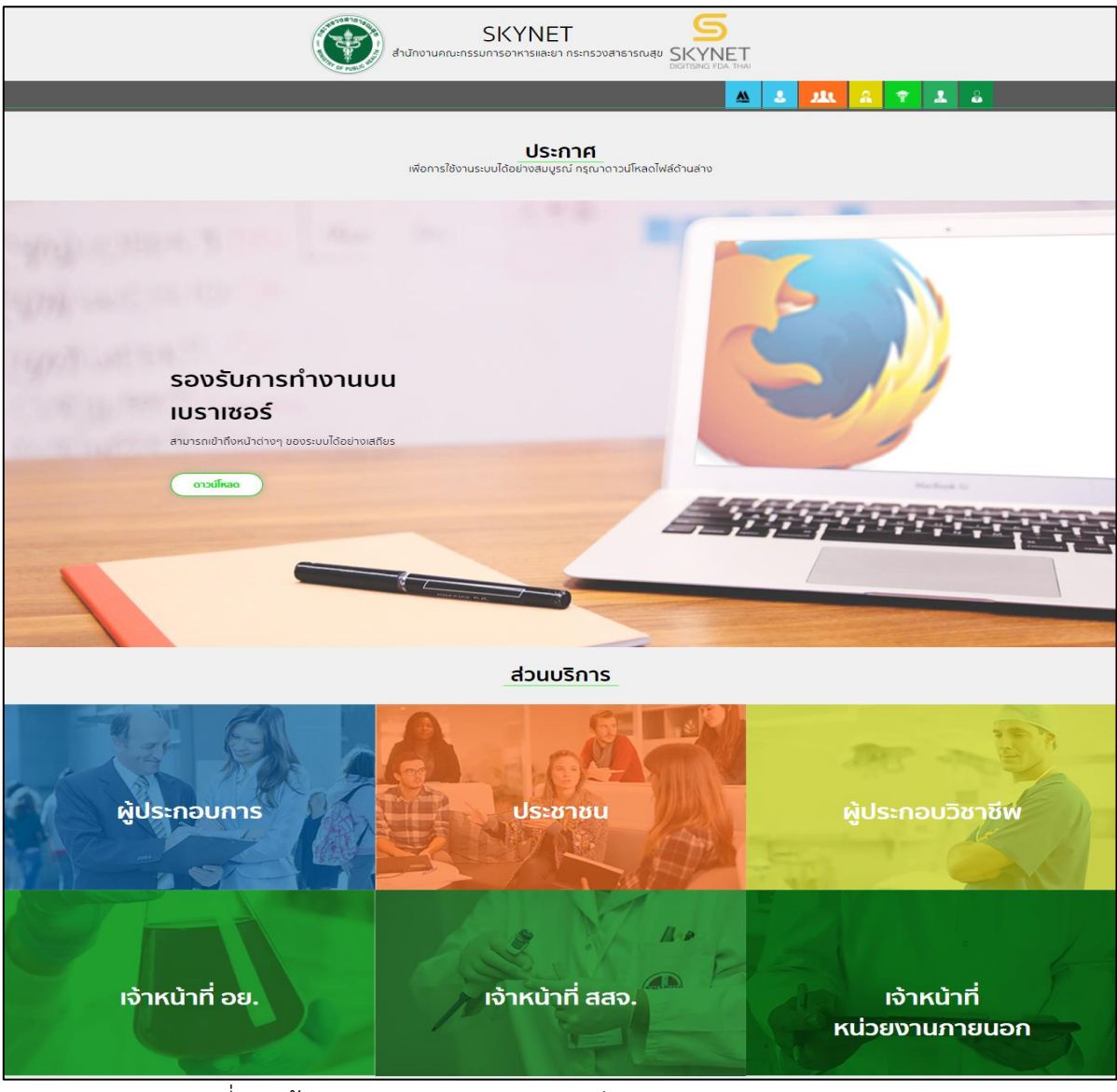

ภาพที่ 1 หน้าจอระบบสารสนเทศของสำนักงานคณะกรรมการอาหารและยา

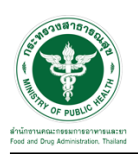

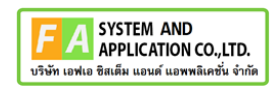

#### <span id="page-4-0"></span>**2 ระบบจัดการคำขอวินิฉัยผลิตภัณฑ์สุขภาพสำหรับเจ้าหน้าที่ OSSC**

การเข้าสู่ระบบ Consultation E-service เจ้าหน้าที่ อย. เข้าไปที่

#### **"URL : http://[privus](http://privus.fda.moph.go.th/).fda.moph.go.th/"** เลือกประเภทผู้ใช้งานเป็น **"เจ้าหน้าที่ อย."**

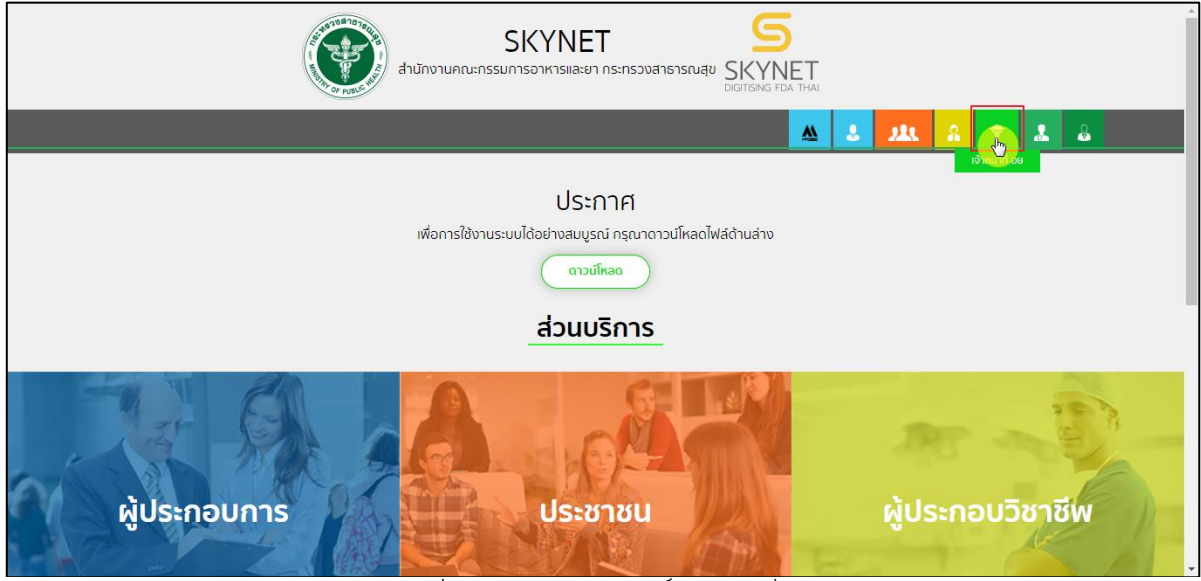

ภาพที่ 2 หน้าจอแสดงสิทธิ์เจ้าหน้าที่ อย.

<span id="page-4-1"></span>กรอก **"ชื่อบัญชีผู้ใช้งาน"** และ **"รหัสผ่าน"** ที่ได้จากการสมัครการใช้งาน ระบบ Digital ID จากการ สมัครทางเว็บไซต์สำนักงานพัฒนารัฐบาลดิจิทัล (องค์การมหาชน) (สพร.) จากนั้นคลิก **"เข้าสู่ระบบ"** 

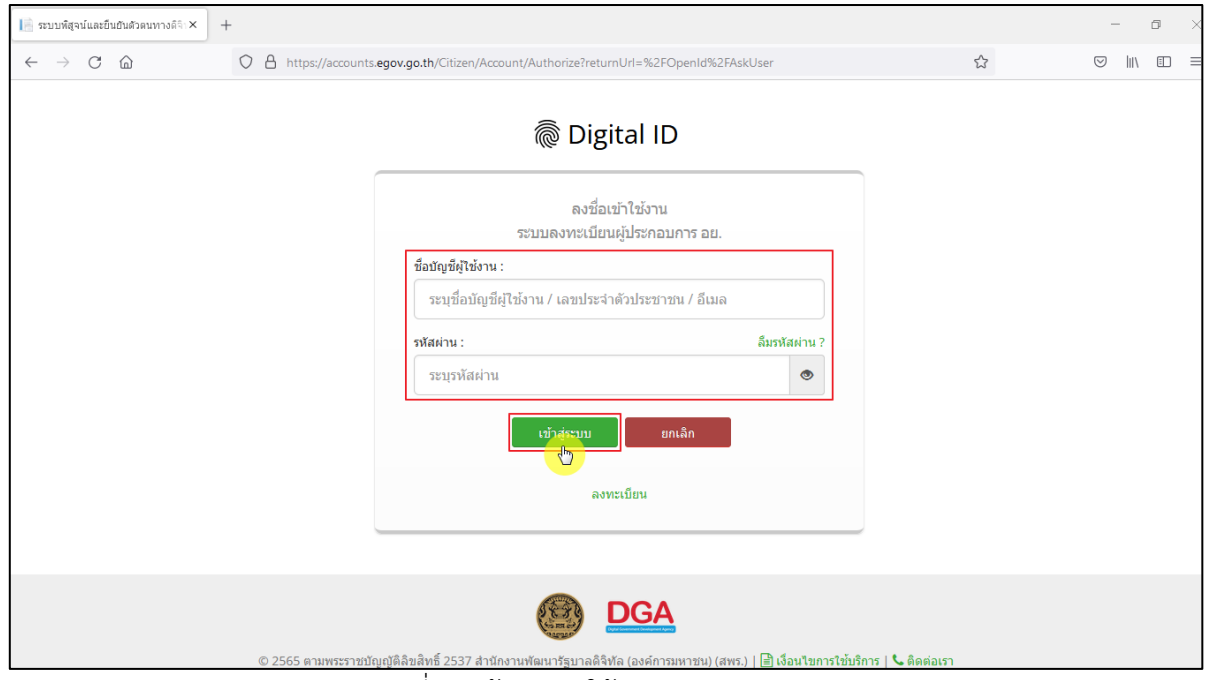

<span id="page-4-2"></span>ภาพที่ 3 หน้าจอการใช้งาน ระบบ Digital ID

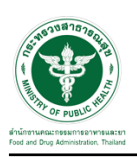

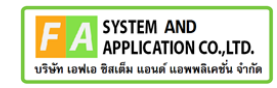

# คลิกเลือกเมนูสิทธิ์ **"E-Consult Demo OSSC"**

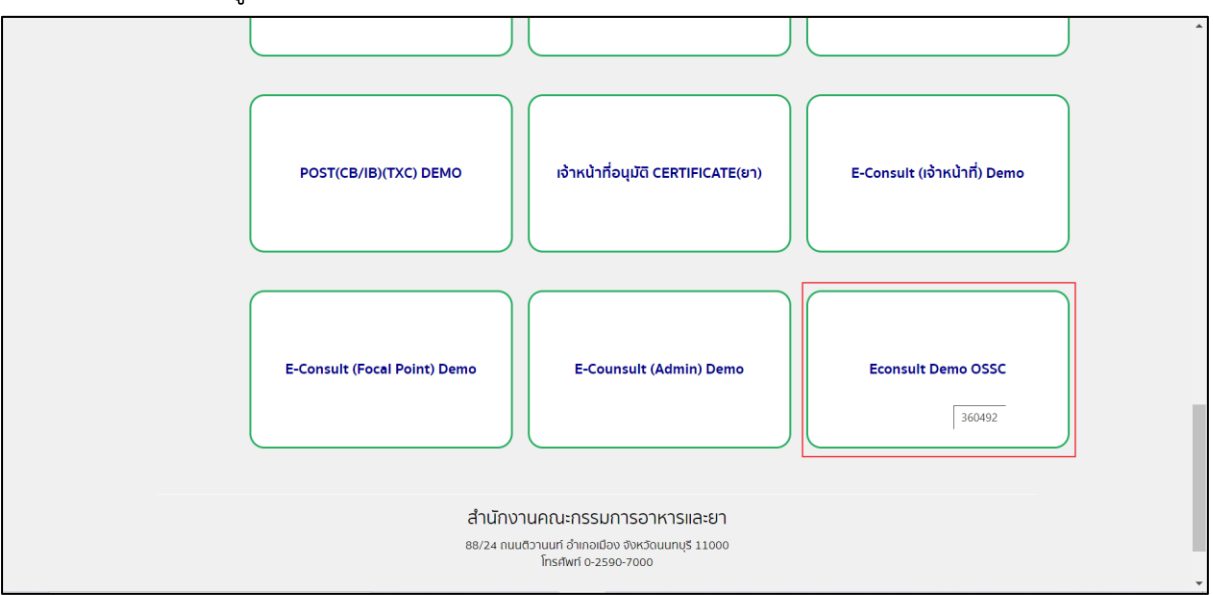

<span id="page-5-0"></span>ภาพที่ 4 หน้าจอเมนูสิทธิ์ E-Consult Demo OSSC

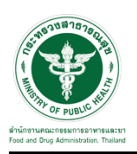

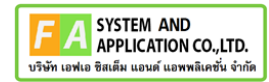

### <span id="page-6-0"></span>**2.1.1 กรณีเจ้าหน้าที่ OSSC ตรวจเอกสารแล้วครบถ้วน**

กดปุ่มดูรายละเอียด

| <b>E-Consult</b>                                           |  | $\equiv$ เจ้าหน้าที่ OSSC                                          |                                       |                                                                               |                   |  |                                                                                          |                      | 뿓       | ิ นายระวีพงศ์ วรศักดิ์พงศ์ |                           |
|------------------------------------------------------------|--|--------------------------------------------------------------------|---------------------------------------|-------------------------------------------------------------------------------|-------------------|--|------------------------------------------------------------------------------------------|----------------------|---------|----------------------------|---------------------------|
| -เมนหลัก<br>ี <del>ส</del> ี หน้าหลัก                      |  | ช่าวประชาสัมพันธ์                                                  |                                       |                                                                               |                   |  | คุ่มือและแบบฟอร์ม                                                                        |                      |         |                            |                           |
| ่ 2 ระบบขอรับคำวินิจฉัย<br>$\blacksquare$ ระบบจัดการประชุม |  | ข่าวใหม่ > ข่าวประชาสัมพันธ์วันนี้                                 |                                       | ข่าวใหม่ > ทาสแมวอ่อนระทวย ชมคลิป สด Kawaii เมื่อ2แมวน้อยต้องกอดกันถึงนอนหลับ |                   |  | 2 > คู่มือ 8 แคคดัส พันธุ์ต่างๆ ยอดฮิด! ในไทย 2022 (พร้อมวิธีเลี้ยง) รพัสเอกสาร 001/2565 |                      |         |                            |                           |
|                                                            |  | รายการคำขอรับคำวินิจฉัย รอดรวจสอบ                                  |                                       |                                                                               |                   |  |                                                                                          |                      | Search: |                            |                           |
|                                                            |  | เลขที่ค่าขอ                                                        | ΙF<br>ชื่อผลิตภัณฑ์                   | 11<br>ประเภทผลิตภัณฑ์                                                         | ผู้ยื่นคำขอ<br>1î |  | วันที่ยื่นค่าขอ<br>11                                                                    | <b>It</b><br>annue   | Iî.     |                            |                           |
|                                                            |  | B6500377                                                           | ยากัญช่องงงง                          | วัตถเสพติด                                                                    | 5 ทดสอบ จำกัด     |  | 15 ส.ค. 2565 10:28                                                                       | รอเจ้าหน้าที่ตรวจสอบ | U       | $\pm 3$ other              |                           |
|                                                            |  | B6500345                                                           | น้ำยาลำงห้องน้ำ                       | วัตถุอันตราย                                                                  | 5 ทดสอบ จำกัด     |  | 29 前.tl. 2565 13:04                                                                      | รอเจ้าหน้าที่ตรวจสอบ |         | Æ                          |                           |
|                                                            |  | B6500343                                                           | น้ำยาล้างจาน                          | วัตถุอันตราย                                                                  | 5 ทดสอบ จำกัด     |  | 29 มิ.ย. 2565 11:39                                                                      | รอเจ้าหน้าที่ตรวจสอบ |         | Ŧ                          |                           |
|                                                            |  | B6500333                                                           | $\frac{a}{\alpha}$<br>ผลิตภัณฑ์สมนไพร |                                                                               | 5 ทดสอบ จำกัด     |  | 26 มิ.ย. 2565 14:37                                                                      | รอเจ้าหน้าที่ตรวจสอบ |         | i donne                    |                           |
|                                                            |  | B6500329                                                           | ยาล้างจาน                             | วัตถุอันตราย                                                                  | 5 ทดสอบ จำกัด     |  | 23 มิ.ย. 2565 13:39                                                                      | รอเจ้าหน้าที่ตรวจสอบ |         | ×                          |                           |
|                                                            |  | B6500326                                                           | ยาโต้                                 | <b>tr</b>                                                                     | 5 ทดสอบ จำกัด     |  | 23 ม.ย. 2565 11:43                                                                       | รอเจ้าหน้าที่ตรวจสอบ |         | i donne                    |                           |
|                                                            |  | B6500325                                                           | rtyuijhgfdghj                         | วัดถอันตราย                                                                   | 5 ทดสอบ จำกัด     |  | 21 มิ.ย. 2565 15:29                                                                      | รอเจ้าหน้าที่ตรวจสอบ |         | п                          | $\boldsymbol{\mathrm{v}}$ |
|                                                            |  | Version 1.2 C 2022 - One Stop Service Food and Drug Administration |                                       |                                                                               |                   |  |                                                                                          |                      |         | 15/08/2022 10:37:24        |                           |

<span id="page-6-1"></span>ภาพที่ 5 ดูรายละเอียด

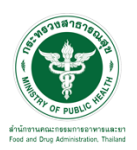

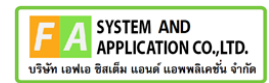

#### แสดงรายละเอียดคำขอ

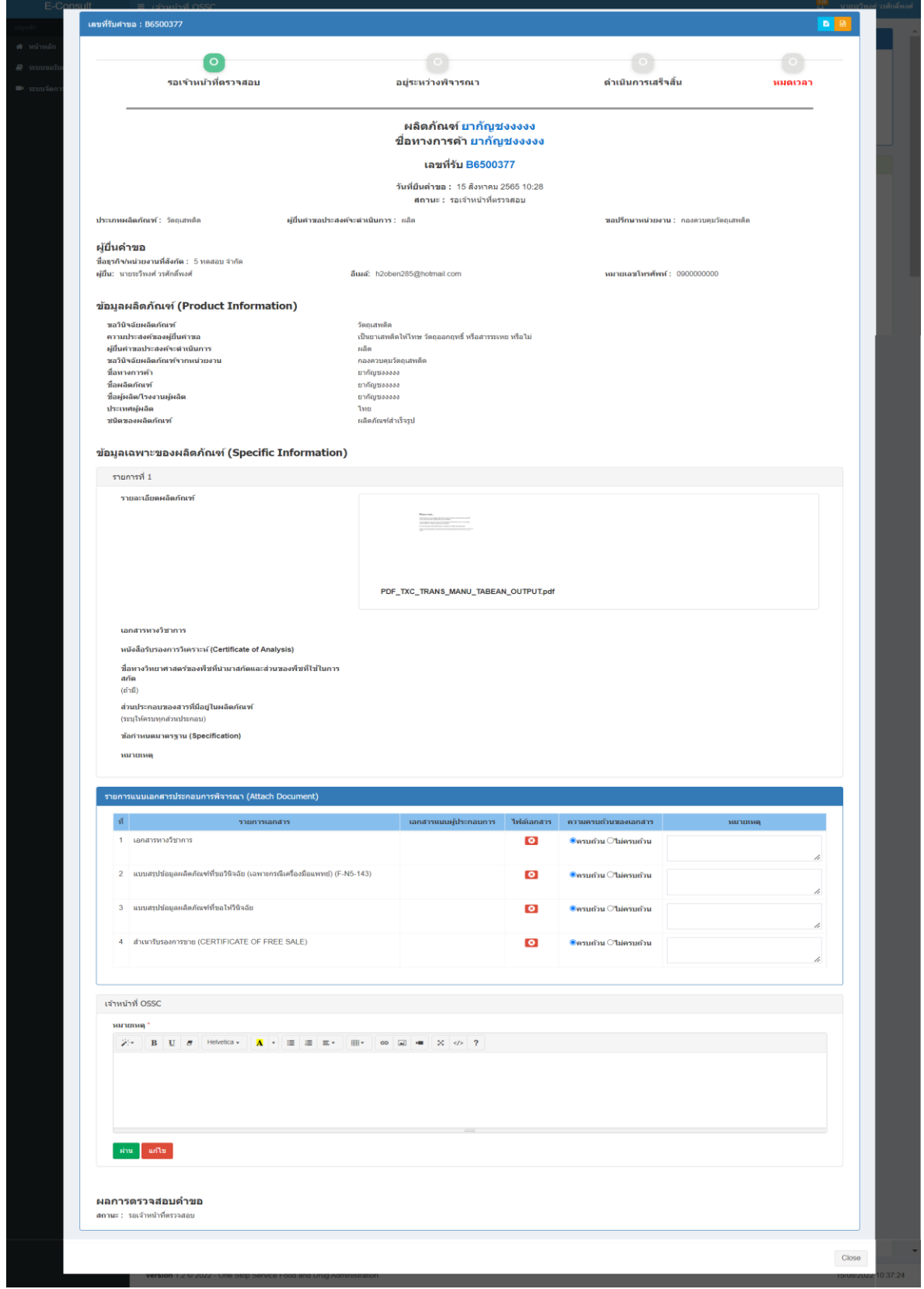

### <span id="page-7-0"></span>ภาพที่ 6 ดูรายละเอียดคำขอ

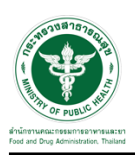

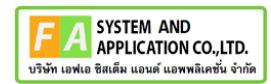

#### เลือก ความครบถ้วนของเอกสาร

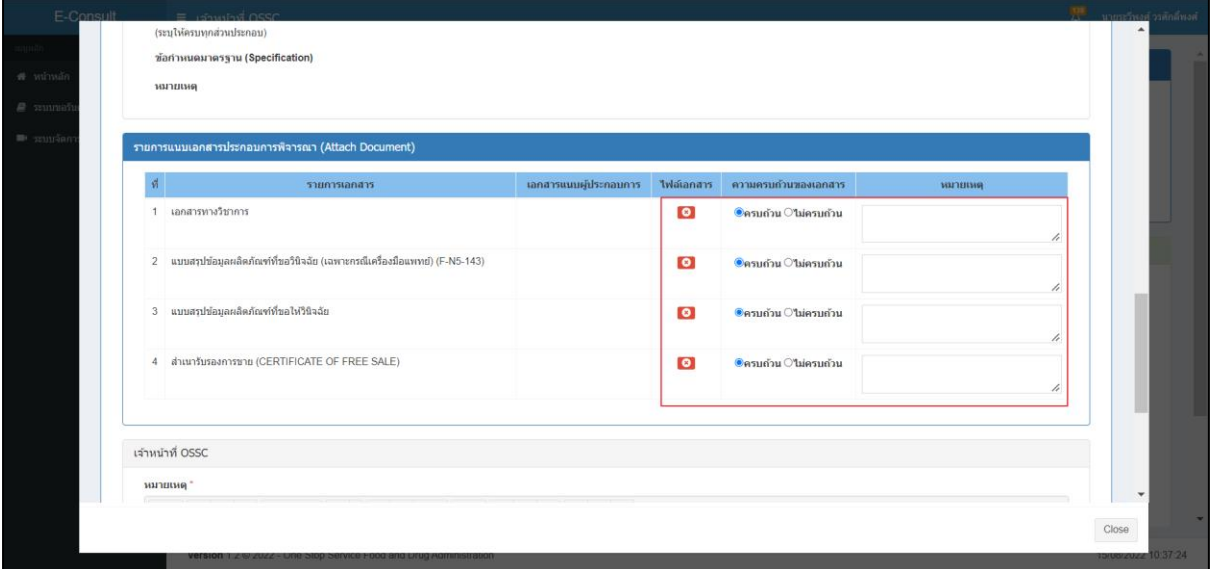

### ภาพที่ 7 ความครบถ้วนของเอกสาร

<span id="page-8-0"></span>กดปุ่ม "ผ่าน"

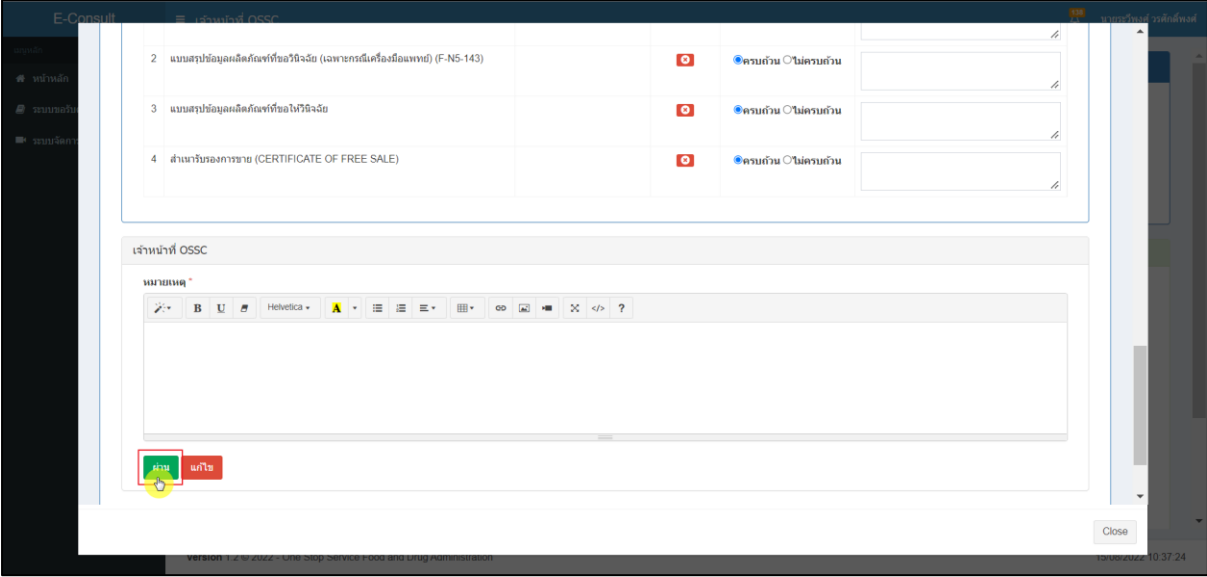

### <span id="page-8-1"></span>ภาพที่ 8 กดปุ่ม "ผ่าน"

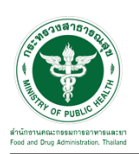

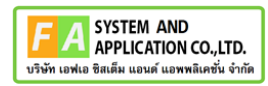

แสดง Pop up คุณต้องการบันทึกข้อมูลตรวจสอบหรือไม่? คลิกปุ่ม "ยืนยัน"

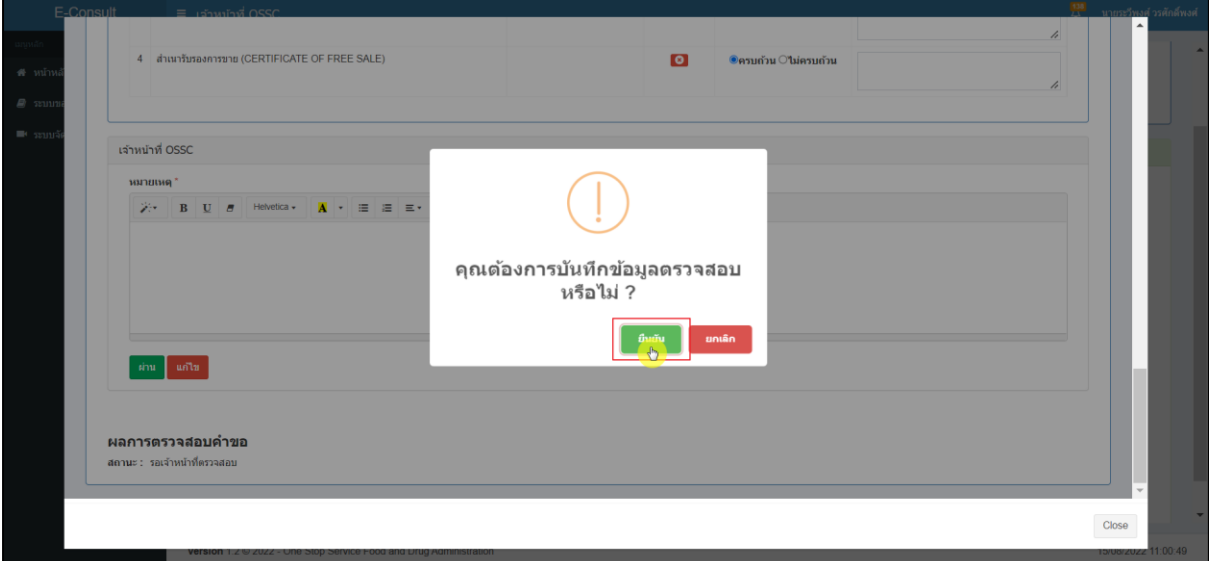

### ภาพที่ 9 บันทึกข้อมูลตรวจสอบ

<span id="page-9-0"></span>แสดง POP UP ตรวจสอบสำเร็จ

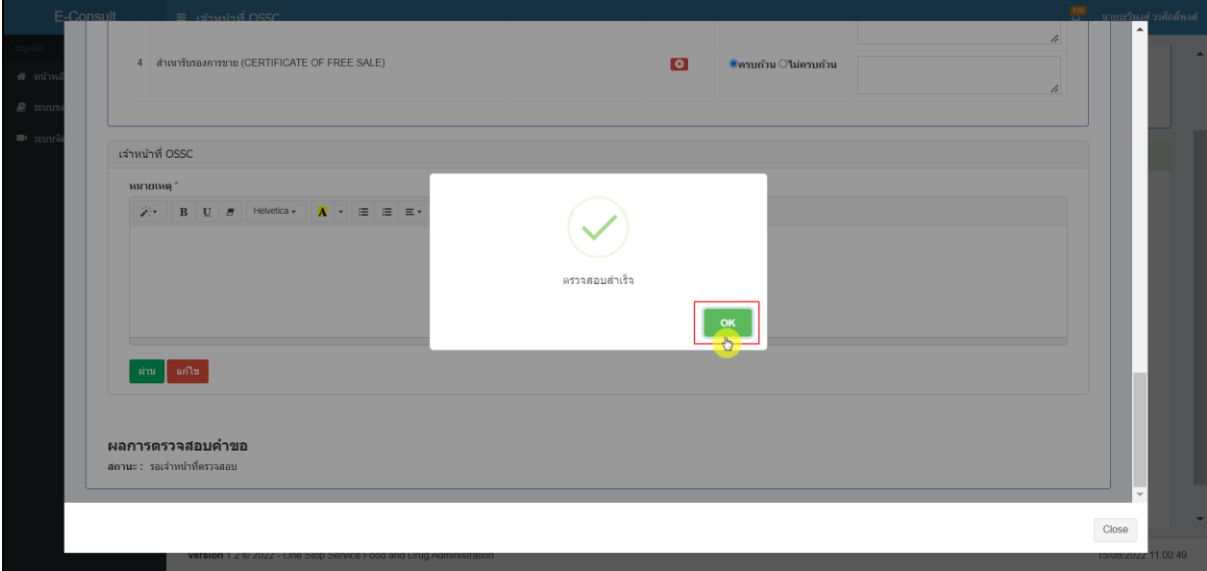

<span id="page-9-1"></span>ภาพที่ 10 แสดง POP UP ตรวจสอบสำเร็จ

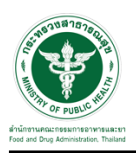

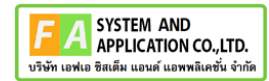

### <span id="page-10-0"></span>**2.1.2 กรณีเจ้าหน้าที่ OSSC ตรวจสอบเอกสารแล้วไม่ครบถ้วน**

กดปุ่มดูรายละเอียด

| <b>E-Consult</b>                                           |  | $\equiv$ เจ้าหน้าที่ OSSC                                          |                                       |                                                                               |                   |  |                                                                                          |                      | 뿓       | ิ นายระวีพงศ์ วรศักดิ์พงศ์ |                           |
|------------------------------------------------------------|--|--------------------------------------------------------------------|---------------------------------------|-------------------------------------------------------------------------------|-------------------|--|------------------------------------------------------------------------------------------|----------------------|---------|----------------------------|---------------------------|
| -เมนหลัก<br>ี <del>ส</del> ี หน้าหลัก                      |  | ช่าวประชาสัมพันธ์                                                  |                                       |                                                                               |                   |  | คุ่มือและแบบฟอร์ม                                                                        |                      |         |                            |                           |
| ่ 2 ระบบขอรับคำวินิจฉัย<br>$\blacksquare$ ระบบจัดการประชุม |  | ข่าวใหม่ > ข่าวประชาสัมพันธ์วันนี้                                 |                                       | ข่าวใหม่ > ทาสแมวอ่อนระทวย ชมคลิป สด Kawaii เมื่อ2แมวน้อยต้องกอดกันถึงนอนหลับ |                   |  | 2 > คู่มือ 8 แคคดัส พันธุ์ต่างๆ ยอดฮิด! ในไทย 2022 (พร้อมวิธีเลี้ยง) รพัสเอกสาร 001/2565 |                      |         |                            |                           |
|                                                            |  | รายการคำขอรับคำวินิจฉัย รอดรวจสอบ                                  |                                       |                                                                               |                   |  |                                                                                          |                      | Search: |                            |                           |
|                                                            |  | เลขที่ค่าขอ                                                        | ΙF<br>ชื่อผลิตภัณฑ์                   | 11<br>ประเภทผลิตภัณฑ์                                                         | ผู้ยื่นคำขอ<br>1î |  | วันที่ยื่นค่าขอ<br>11                                                                    | <b>It</b><br>annue   | Iî.     |                            |                           |
|                                                            |  | B6500377                                                           | ยากัญช่องงงง                          | วัตถเสพติด                                                                    | 5 ทดสอบ จำกัด     |  | 15 ส.ค. 2565 10:28                                                                       | รอเจ้าหน้าที่ตรวจสอบ | U       | $\pm 3$ other              |                           |
|                                                            |  | B6500345                                                           | น้ำยาลำงห้องน้ำ                       | วัตถุอันตราย                                                                  | 5 ทดสอบ จำกัด     |  | 29 前.tl. 2565 13:04                                                                      | รอเจ้าหน้าที่ตรวจสอบ |         | Æ                          |                           |
|                                                            |  | B6500343                                                           | น้ำยาล้างจาน                          | วัตถุอันตราย                                                                  | 5 ทดสอบ จำกัด     |  | 29 มิ.ย. 2565 11:39                                                                      | รอเจ้าหน้าที่ตรวจสอบ |         | Ŧ                          |                           |
|                                                            |  | B6500333                                                           | $\frac{a}{\alpha}$<br>ผลิตภัณฑ์สมนไพร |                                                                               | 5 ทดสอบ จำกัด     |  | 26 มิ.ย. 2565 14:37                                                                      | รอเจ้าหน้าที่ตรวจสอบ |         | i donne                    |                           |
|                                                            |  | B6500329                                                           | ยาล้างจาน                             | วัตถุอันตราย                                                                  | 5 ทดสอบ จำกัด     |  | 23 มิ.ย. 2565 13:39                                                                      | รอเจ้าหน้าที่ตรวจสอบ |         | ×                          |                           |
|                                                            |  | B6500326                                                           | ยาโต้                                 | <b>tr</b>                                                                     | 5 ทดสอบ จำกัด     |  | 23 ม.ย. 2565 11:43                                                                       | รอเจ้าหน้าที่ตรวจสอบ |         | i donne                    |                           |
|                                                            |  | B6500325                                                           | rtyuijhgfdghj                         | วัดถอันตราย                                                                   | 5 ทดสอบ จำกัด     |  | 21 มิ.ย. 2565 15:29                                                                      | รอเจ้าหน้าที่ตรวจสอบ |         | п                          | $\boldsymbol{\mathrm{v}}$ |
|                                                            |  | Version 1.2 C 2022 - One Stop Service Food and Drug Administration |                                       |                                                                               |                   |  |                                                                                          |                      |         | 15/08/2022 10:37:24        |                           |

<span id="page-10-1"></span>ภาพที่ 11 ดูรายละเอียด

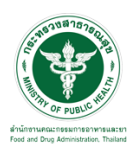

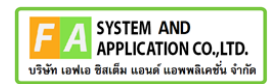

#### แสดงรายละเอียดคำขอ

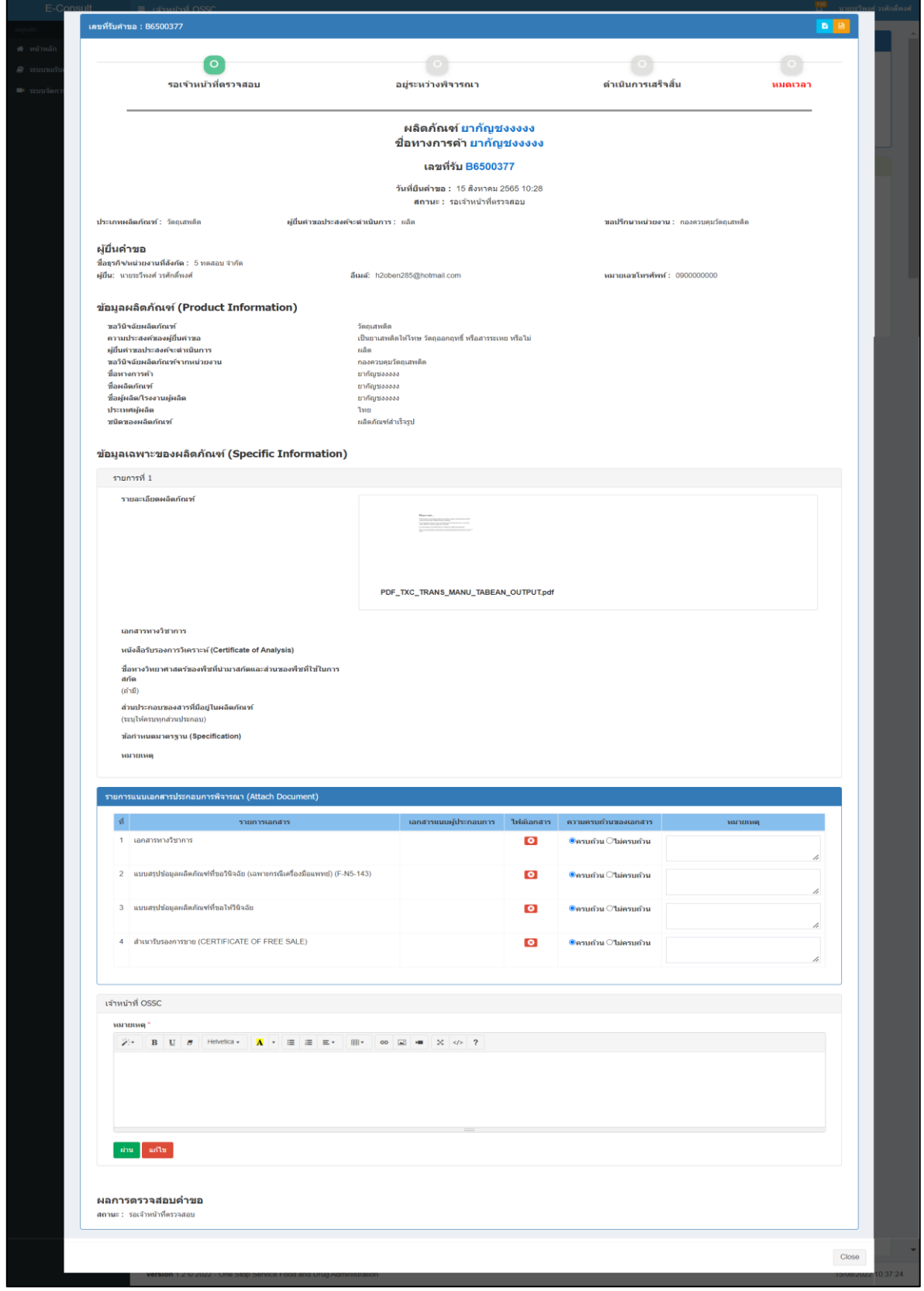

### <span id="page-11-0"></span>ภาพที่ 12 ดูรายละเอียดคำขอ

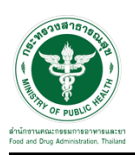

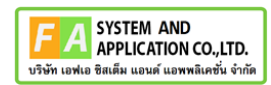

#### เลือก ความครบถ้วนของเอกสาร

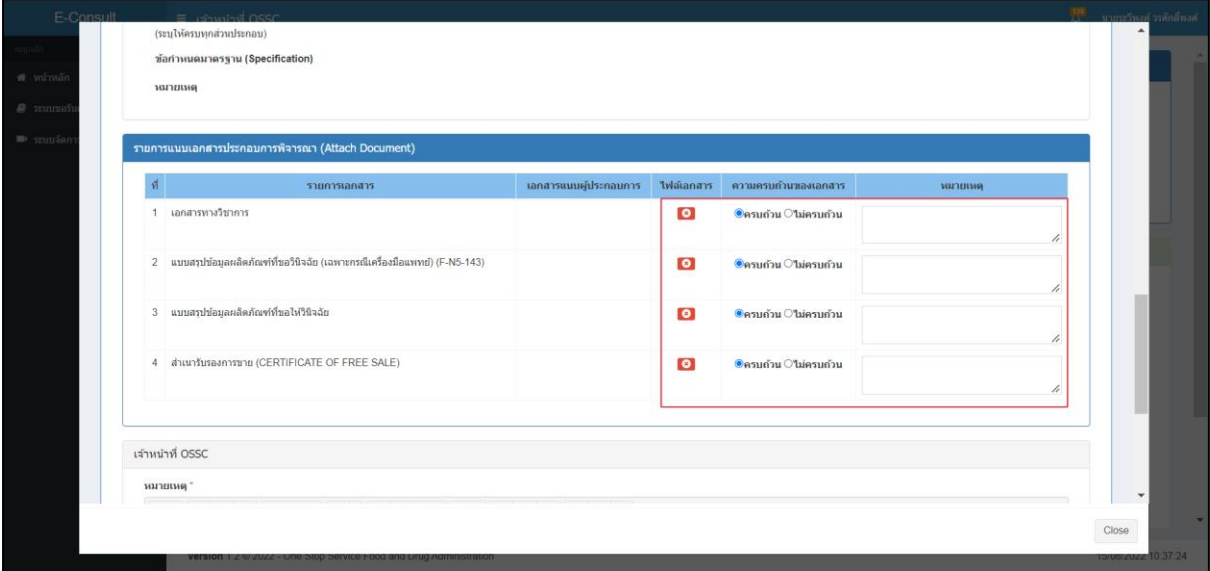

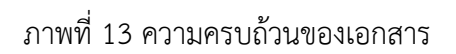

## <span id="page-12-0"></span>กรอกเหตุผลแล้วกดปุ่ม "แก้ไข"

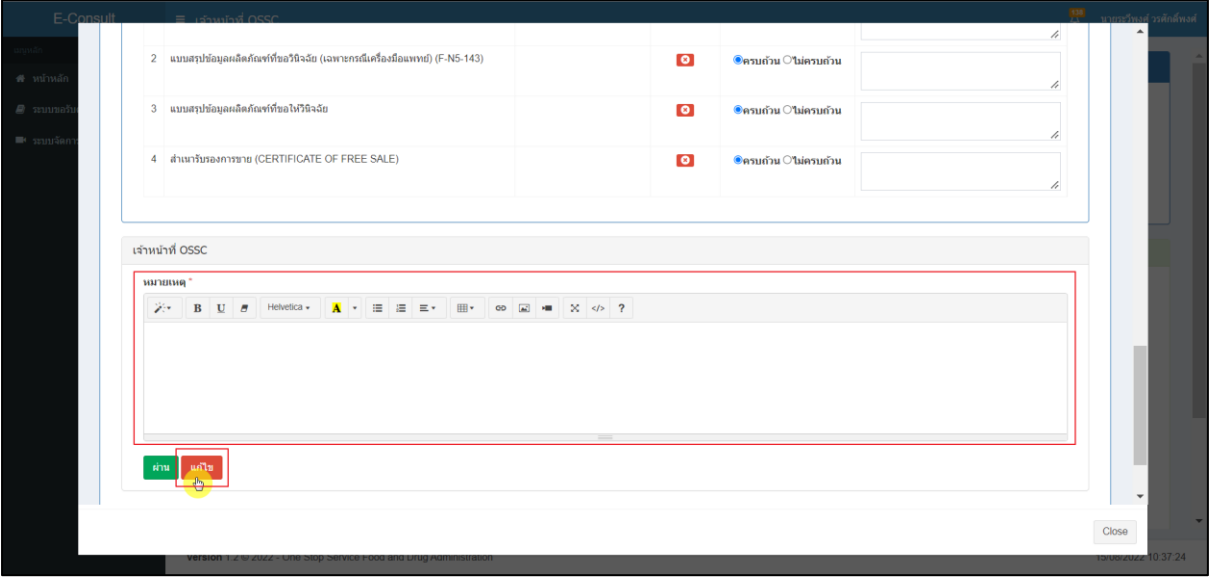

### <span id="page-12-1"></span>ภาพที่ 14 กดปุ่ม "แก้ไข"

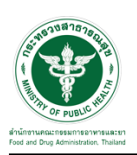

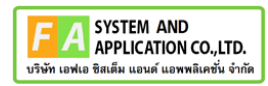

แสดง Pop up คุณต้องการบันทึกข้อมูลตรวจสอบหรือไม่? คลิกปุ่ม "ยืนยัน"

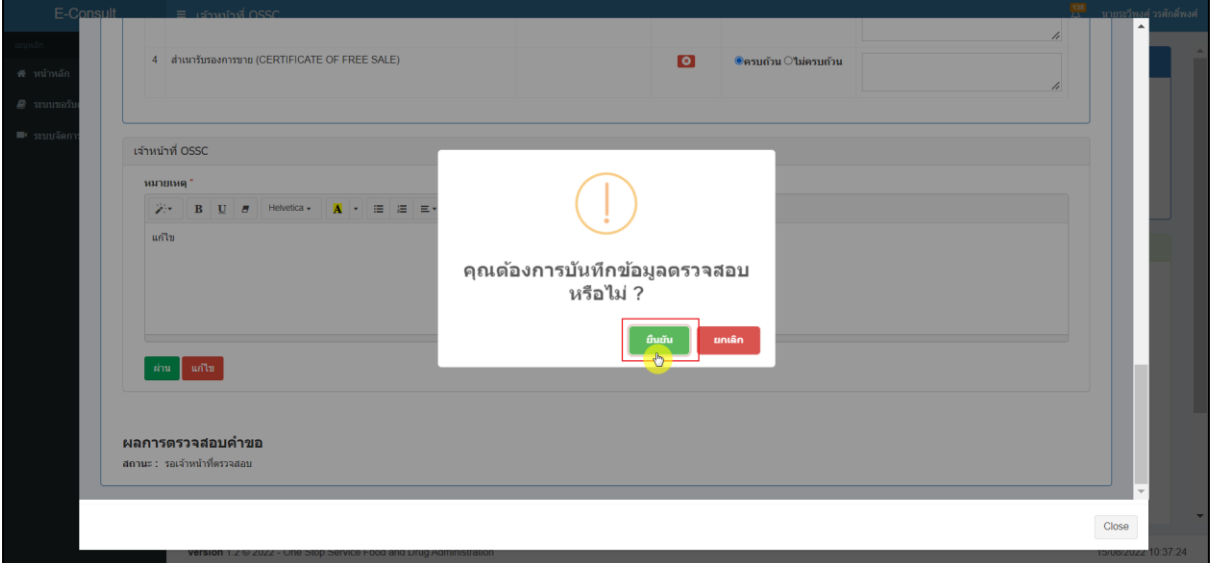

ภาพที่ 15 บันทึกข้อมูลตรวจสอบ

<span id="page-13-0"></span>แสดง POP UP ตรวจสอบสำเร็จ

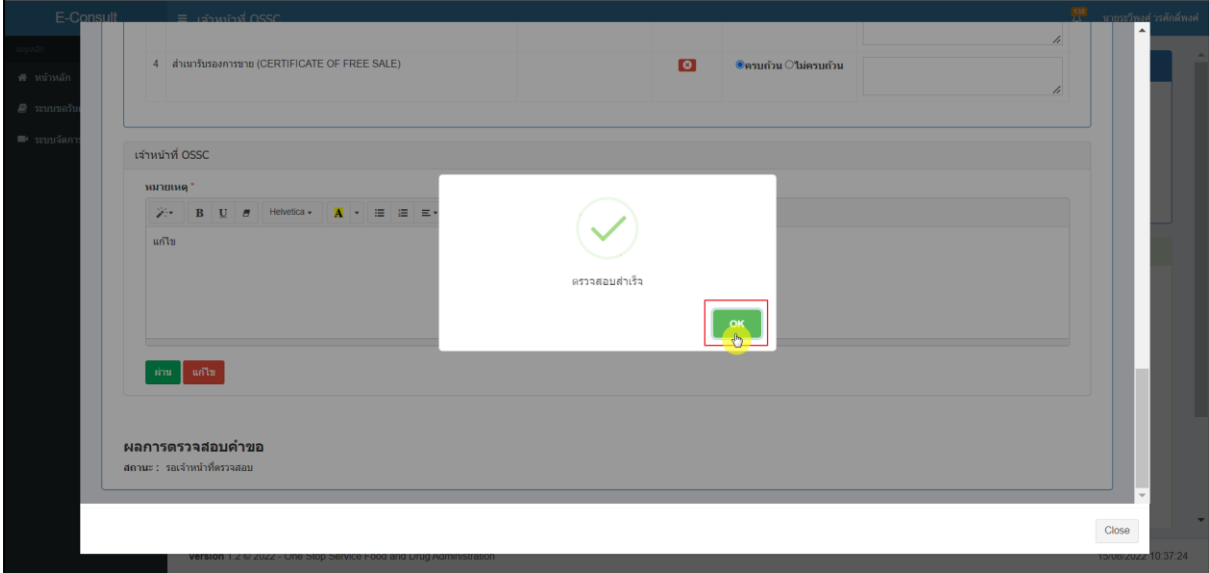

<span id="page-13-1"></span>ภาพที่ 16 แสดง POP UP ตรวจสอบสำเร็จ

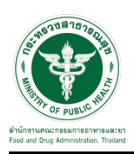

เมื่อผู้ประกอบการส่งเอกสารที่แก้ไข กลับมาแล้ว ระบบจะแสดงรายการคำขอที่เคยถูกแก้ไข

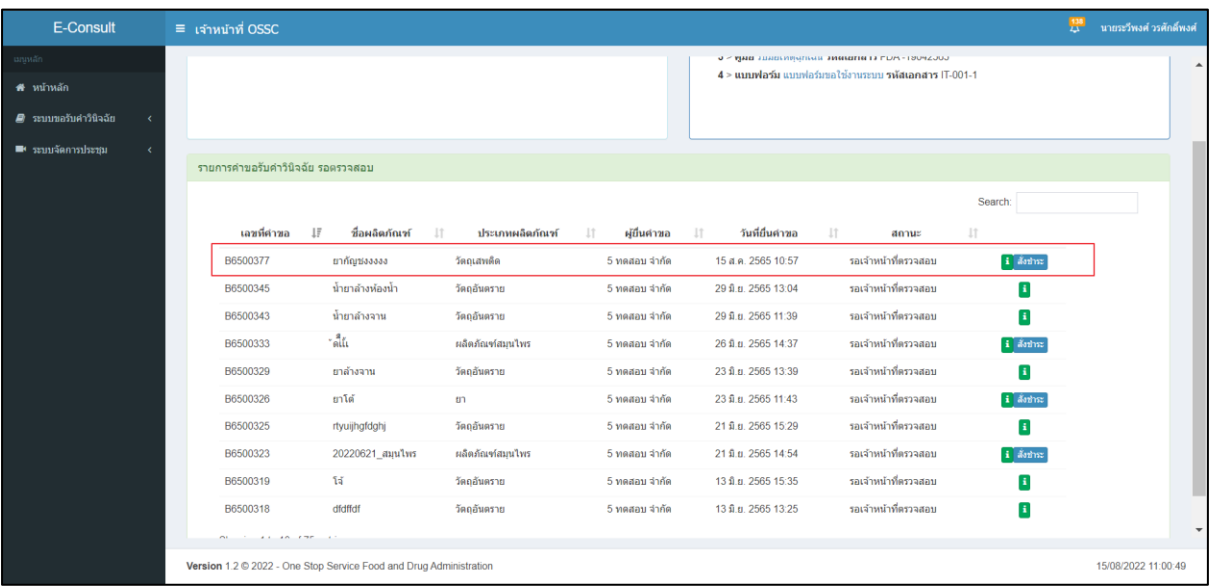

<span id="page-14-0"></span>ภาพที่ 17 แสดงรายการคำขอที่ถูกแก้ไข

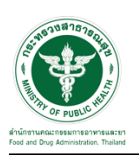

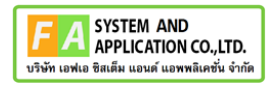

# <span id="page-15-0"></span>**2.1.3 กรณีเจ้าหน้าที่ OSSC ตรวจสอบเอกสารแล้วผู้ประกอบการไม่ชี้แจงกลับ** กรณีที่ผู้ประกอบการ ไม่ชี้แจงภานใน 14 วัน คำขอจะถูกยกเลิกอัตโนมัติ

| E-Consult                                               | $\equiv$ เจ้าหน้าที่ OSSC                                          |                   |                  |    |                 |    |               |    |                     |    |                                                                                                    |                     | 뿟 | ี นายระวีพงศ์ วรศักดิ์พงศ์ |                          |
|---------------------------------------------------------|--------------------------------------------------------------------|-------------------|------------------|----|-----------------|----|---------------|----|---------------------|----|----------------------------------------------------------------------------------------------------|---------------------|---|----------------------------|--------------------------|
| เมนูหลัก<br>่ # หน้าหลัก<br>■ ระบบขอรับคำวินิจฉัย<br>k, |                                                                    |                   |                  |    |                 |    |               |    |                     |    | СОСЕТЕТЕТ И ВПВИЯВИЕ ВИКОВИТ В ДЕНЕ ВИДЕТ В С<br>4 > แบบฟอร์ม แบบฟอร์มขอใช้งานระบบ รหัสเอกสาร IT-001-1 |                     |   |                            | $\blacktriangle$         |
|                                                         |                                                                    |                   |                  |    |                 |    |               |    |                     |    |                                                                                                    |                     |   |                            |                          |
| $\blacksquare$ ระบบจัดการประชุม<br>z                    | รายการคำขอรับคำวินิจฉัย รอดรวจสอบ                                  |                   |                  |    |                 |    |               |    |                     |    |                                                                                                    |                     |   |                            |                          |
|                                                         |                                                                    |                   |                  |    |                 |    |               |    |                     |    |                                                                                                    | Search:             |   |                            |                          |
|                                                         | เลขที่ค่าขอ                                                        | 15                | ชื่อผลิตภัณฑ์    | 1t | ประเภทผลิตภัณฑ์ | 11 | ผู้ยื่นค่าขอ  | 11 | วันที่ยื่นค่าขอ     | 11 | annua                                                                                                  | 1Ť                  |   |                            |                          |
|                                                         | B6500377                                                           |                   | ยากัณชอออออ      |    | วัดถนสพด็ด      |    | 5 ทดสอบ จำกัด |    | 15 ส.ค. 2565 10:57  |    | รอเจ้าหน้าที่ตรวจสอบ                                                                                   | i defn:             |   |                            |                          |
|                                                         | B6500345                                                           |                   | น้ำยาล้างห้องน้ำ |    | วัตถุอันตราย    |    | 5 ทดสอบ จำกัด |    | 29 มิ.ย. 2565 13:04 |    | รอเจ้าหน้าที่ครวจสอบ                                                                                   | $\mathbf{r}$        |   |                            |                          |
|                                                         | B6500343                                                           |                   | น้ำยาล้างจาน     |    | วัดถอันตราย     |    | 5 ทดสอบ จำกัด |    | 29 มิ.ย. 2565 11:39 |    | รอเจ้าหน้าที่ตรวจสอบ                                                                                   | f.                  |   |                            |                          |
|                                                         | B6500333                                                           | $\frac{a}{100}$ . |                  |    | ผลิตภัณฑ์สมนไพร |    | 5 ทดสอบ จำกัด |    | 26 ปี.ย. 2565 14:37 |    | รอเจ้าหน้าที่ตรวจสอบ                                                                                   | i dodne             |   |                            |                          |
|                                                         | B6500329                                                           |                   | ยาล้างจาน        |    | วัดถอันตราย     |    | 5 ทดสอบ จำกัด |    | 23 มิ.ย. 2565 13:39 |    | รอเจ้าหน้าที่ตรวจสอบ                                                                                   | $\ddot{\mathbf{i}}$ |   |                            |                          |
|                                                         | B6500326                                                           |                   | ยาโต้            |    | ยา              |    | 5 ทดสอบ จำกัด |    | 23 มิ.ย. 2565 11:43 |    | รอเจ้าหน้าที่ตรวจสอบ                                                                                   | i donne             |   |                            |                          |
|                                                         | B6500325                                                           |                   | rtyuijhgfdghj    |    | วัดฤอันตราย     |    | 5 ทดสอบ จำกัด |    | 21 มิ.ย. 2565 15:29 |    | รอเจ้าหน้าที่ตรวจสอบ                                                                                   | П                   |   |                            |                          |
|                                                         | B6500323                                                           |                   | 20220621 สมนาเพร |    | ผลิตภัณฑ์สมนไพร |    | 5 ทดสอบ จำกัด |    | 21 มิ.ย. 2565 14:54 |    | รอเจ้าหน้าที่ตรวจสอบ                                                                                   | i donne             |   |                            |                          |
|                                                         | B6500319                                                           | ផ                 |                  |    | วัดถอันตราย     |    | 5 ทดสอบ จำกัด |    | 13 มิ.ย. 2565 15:35 |    | รอเจ้าหน้าที่ครวจสอบ                                                                                   | i.                  |   |                            |                          |
|                                                         | B6500318                                                           |                   | dfdffdf          |    | วัดถอันตราย     |    | 5 ทดสอบ จำกัด |    | 13 มิ.ย. 2565 13:25 |    | รอเจ้าหน้าที่ตรวจสอบ                                                                                   | Ŧ                   |   |                            |                          |
|                                                         | <b>ALL AND FIRE CARD</b><br>$\sim$                                 |                   |                  |    |                 |    |               |    |                     |    |                                                                                                    |                     |   |                            | $\overline{\phantom{a}}$ |
|                                                         | Version 1.2 C 2022 - One Stop Service Food and Drug Administration |                   |                  |    |                 |    |               |    |                     |    |                                                                                                    |                     |   | 15/08/2022 11:00:49        |                          |

<span id="page-15-1"></span>ภาพที่ 18 แสดงรายการที่ถูกแก้ไข

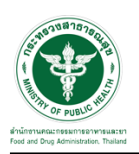

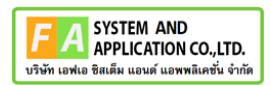

### <span id="page-16-0"></span>**2.1.4 การสร้างรายการสั่งชำระ**

กดปุ่ม "สั่งชำระ" กรณีถ้าเป็นประเภทผลิตภัณฑ์ วัตถุอันตรายจะไม่แสดงปถ่ม "สั่งชำระ"

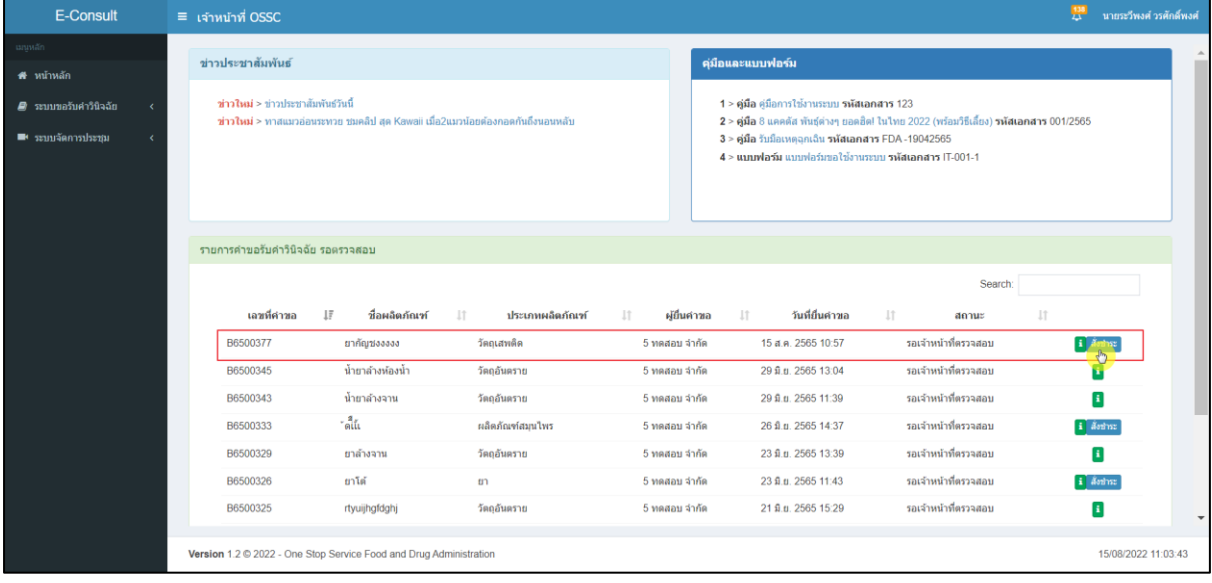

ภาพที่ 19 สร้างรายการสั่งชำระ

<span id="page-16-1"></span>เลือกรายการ การชำระเงิน แล้วกดปุ่ม "สร้างใบสั่งชำระ"

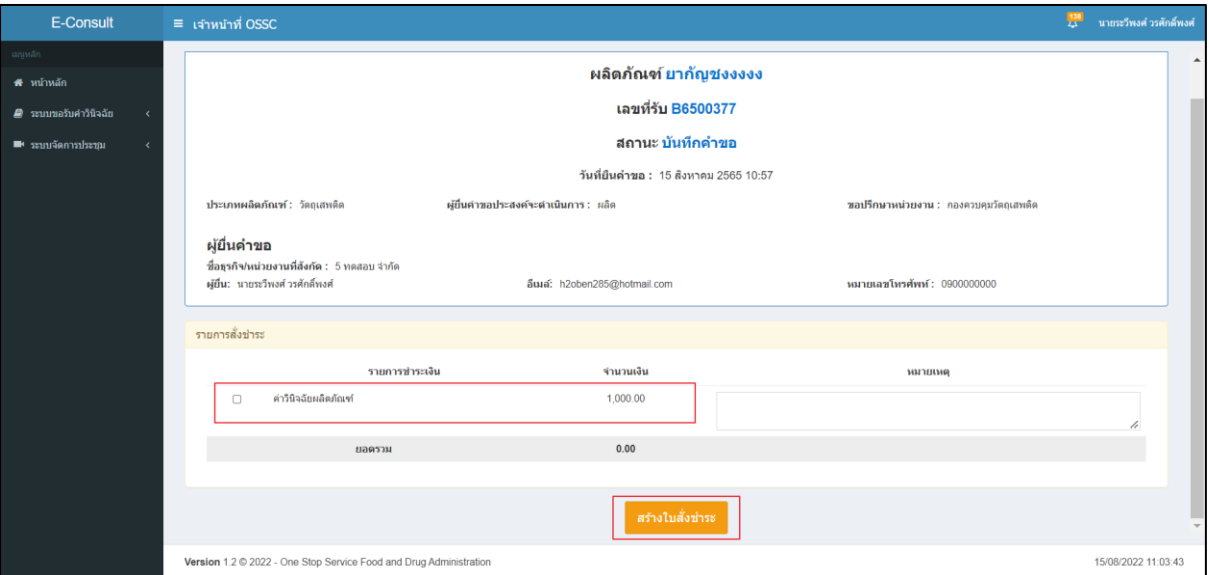

## <span id="page-16-2"></span>ภาพที่ 20 สร้างรายการสั่งชำระ

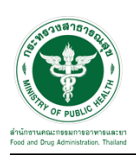

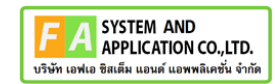

แสดง POP UP คุณต้องการบันทึกรายการสั่งชำระ ให้กดปุ่ม "OK"

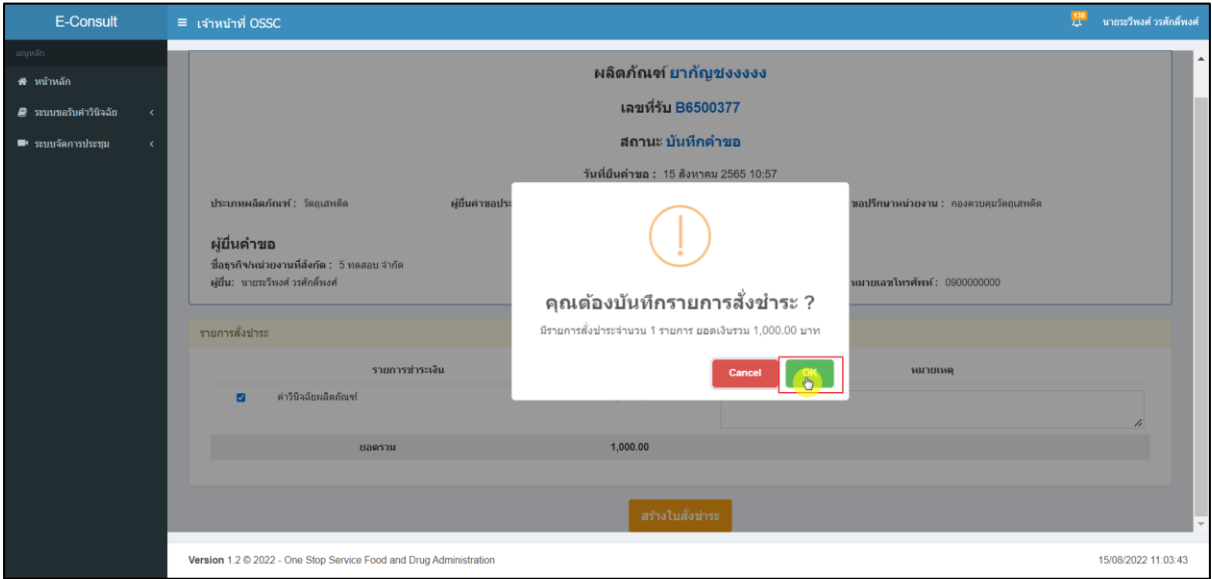

### ภาพที่ 21 คุณต้องการบันทึกรายการสั่งชำระ

<span id="page-17-0"></span>แสดง POP UP บันทึกรายการสั่งชำระสำเร็จ

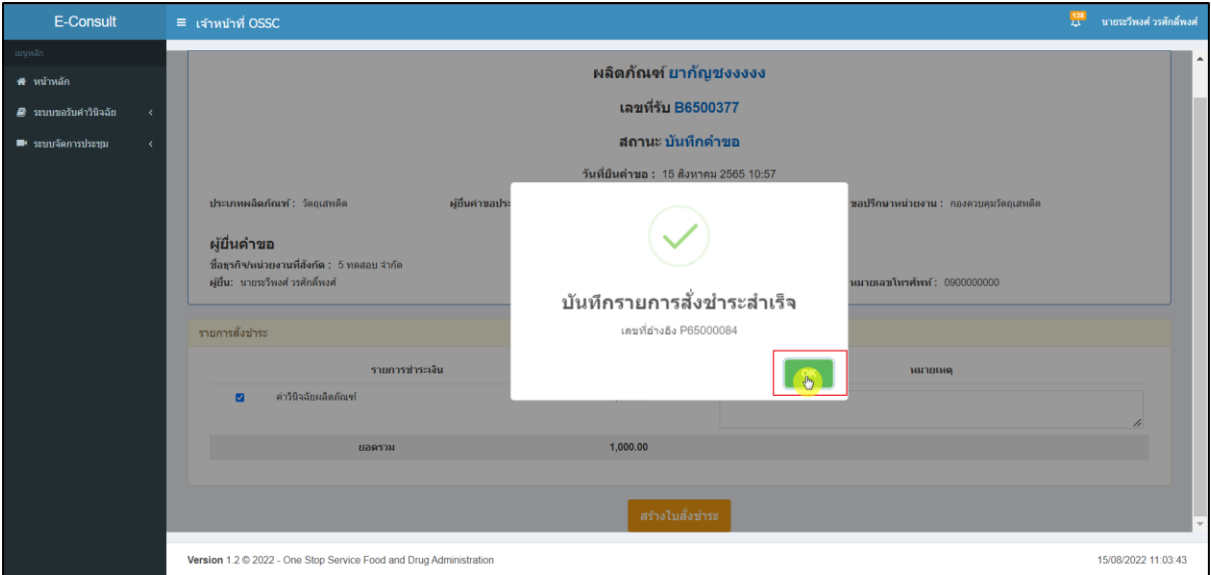

## <span id="page-17-1"></span>ภาพที่ 22 บันทึกรายการสั่งชำระสำเร็จ

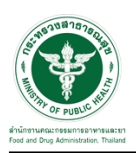

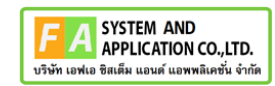

### ระบบจะแสดงรายการสั่งชำระ

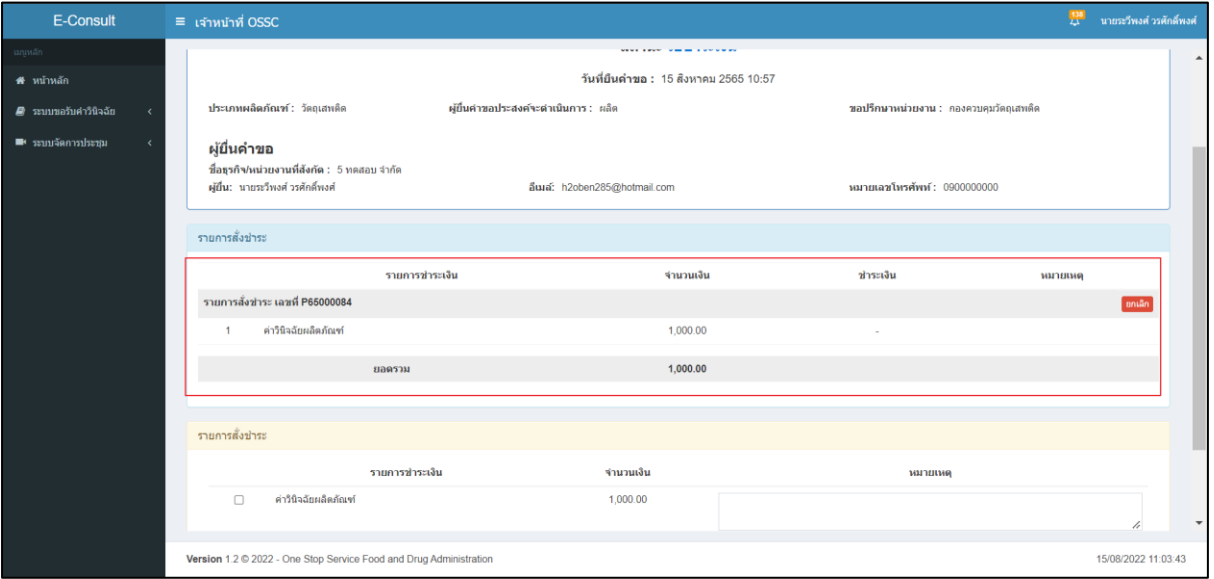

<span id="page-18-0"></span>ภาพที่ 23 แสดงรายการสั่งชำระ